## **Table of Contents**

| NaN |        | 1 |
|-----|--------|---|
| Fx  | amples | 1 |

## NaN

In computing, NaN, which stands for Not a Number, is a value or symbol that is usually produced as the result of an operation on invalid input operands. For example, most floating-point units are unable to explicitly calculate the square root of negative numbers, and will instead indicate that the operation was invalid and return a NaN result.

An invalid operation is not the same as an arithmetic overflow (which returns a positive or negative infinity). Arithmetic operations involving NaN always produce NaN, allowing the value to propagate through a calculation so that errors can be detected at the end without extensive testing during intermediate stages.

In MagicPlot NaN also is used to represent empty cells in tables.

## **Examples**

| <b>Expression</b> | Result    |
|-------------------|-----------|
| 0^0               | 1         |
| 0/0               | NaN       |
| sqrt(-1)          | NaN       |
| 1/0               | Infinity  |
| -1/0              | -Infinity |

From:

https://magicplot.com/wiki/ - MagicPlot Manual

Permanent link:

https://magicplot.com/wiki/nan?rev=1263239697

Last update: Sun Nov 8 12:20:32 2015

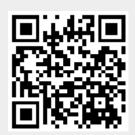